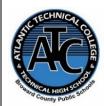

# Atlantic Technical College Web Development Traditional/100% Distance Program Syllabus 2021-2022

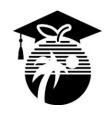

150

**Instructor Name:** Deborah Berg

**Department Name:** Business and Information

Technology

Office/Classroom Location: Building 7, Room 169 & 169c

Phone Number: 754-321-5149

Email Address: deborah.berg@browardschools.com

#### **Instructor Office Hours:**

M-F: 2:00 – 3:00 pm (appointment preferred)

Duaguage Names Wah Davidanian

CTS0017 Web Interactivity

Instructor responses to student requests will be provided within 24 hours of regular school operating hours.

| Traditional Student Hours:                                                                                                    | Program Name: Web Development |                                                                |            |
|----------------------------------------------------------------------------------------------------|-------------------------------|----------------------------------------------------------------|------------|
| Monday – Friday                                                                                                    | OCPs                          | Course Names                                                   | Hours      |
| High School AM: 7:05 am – 10:10 am High School PM: 10:50 am – 1:50 pm Postsecondary Part-Time: 7:05 am – 10:05 am                                                                                        | А                             | OTA0040 Information Technology Assistant                       | 150        |
| Postsecondary Part-Time: 7:05 am – 10:05 am  Postsecondary Full-Time: 7:05 am – 1:50 pm  Break: 10:10 am – 10:20 am  Lunch: 10:20 am – 10:50 am  Distance Student Hours:  100% Distance: Monday – Friday | В                             | CTS0070 Web Design Foundations<br>CTS0071 Web Interface Design | 150<br>150 |
|                                                                                                    | С                             | CTS0049 Web Scripting<br>CTS0015 Web Media Integration         | 150<br>150 |
| Virtual Lab: Mandatory Thursday Virtual Meetings-                                                                                                    | _                             | CTS0016 Web E-commerce                                         | 150        |

D

# **Technical College Policy/Adult Student Attendance:**

5:30pm - 8:30pm

Only Part-Time Available for Online

- A student must be withdrawn after being absent for six (6) consecutive days.
- Two (2) additional absences may be allowed under certain circumstance with appropriate documentation.
- Please refer to the Student Handbook for postsecondary students. http://www.atlantictechnicalcollege.edu/atc-student-handbook/

#### Magnet High School/Attendance Policy:

A student who has had at least five unexcused absences, or absences for which the reasons are unknown, within a calendar month, or 10 unexcused absences, or absences for which the reasons are unknown, within a 90-calendar-day period, may be exhibiting a pattern of non-attendance according to (F.S.1003.26 (1) (b)) and the School Board of Broward County, Policy 5.5.

#### Required Book(s) and/or Online Access:

- IT Fundamentals Pro
- New Perspectives HTML 5 and CSS 3 7th edition
- Photoshop E-book
- Dreamweaver E-book

# **Required Materials/Supplies:**

- Headphones
- USB storage device
- Paper, pencil, pen

All required books and most materials/supplies can be purchased from the ATC bookstore. Stop by during operational hours for pricing and purchasing information or visit:

https://www.atlantictechnicalcollege.edu/bookstore-price-list/.

# Grading System: A 90 - 100% B 80 - 89% C 70 - 79% D 60 - 69% F 0 - 59% I Incomplete Additional Program Specific Grading Information: Testing Policy Tests must be taken on the assigned test date. Students who are absent on the scheduled test date will have two days to take the test without a grade penalty, and it is the student's responsibility to make up the test. Any test taken after the two-day makeup period will result in a 10% test grade reduction. Please speak with Mrs. Berg before the assigned

# **Grading Categories:**

Projects: 60% Tests: 30%

Time Management: 10%

test date if there is any reason you cannot take the test on the assigned date.

#### **Assignment Policy**

Assignments must be submitted on the date they are due. Students who are absent on the scheduled assignment due date will have two (2) days to make up and submit the assignment(s) without a grade penalty. Any assignments submitted after the two-day makeup period will not be accepted and will result in a zero for the assignment(s).

## **Online Course Grading Policy:**

- Online students' grades and attendance are based on the following:
- Scheduled assignments are due each Monday by 11:59 pm. Late submission of work will affect the assignment grade.
- Students assume full responsibility for the content and integrity of submitted work. As the guiding principle of academic integrity, a student's submitted work, examinations, reports, projects, etc. must be his/her own.
- Unless otherwise stated by the instructor, physical or digital references including books, charts, graphs, diagrams, photos, notes or calculators may not be utilized during assessments or exams. Blank scratch paper will be permitted during certain assessments.
- Exams may include an oral or lab/skills component and final exams will be completed in-person during a lab session.

# **Computer Requirements for Online Students:**

- Internet bandwidth speed of at least 5 Mbs
- 128 GB hard drive or larger
- Full QWERTY Keyboard and mouse
- 4 GB RAM or higher
- 2 GHz Intel Processor or faster
- 14-inch sized screen or larger with 720 x 1280 resolution or greater, (2 monitors are recommended, not required)
- Windows 10 or MAC OS X\* latest version
- Chrome or Firefox web browser latest version
- Anti-virus program (updated regularly)
- Webcam & microphone is necessary

#### **View Your Grades:**

#### Grades can be viewed online by following the directions below:

- 1. Go to Clever SSO Website link: https://sso.browardschools.com and login:
  - a. Username: 10-digit student ID number
  - b. Password: PMM/DD/YYYY (or your personally created password after initial login)
- 2. Click on the FOCUS app on your Clever opening page.

(You may need to scroll-down the page to see the FOCUS app.)

3. Enter your FOCUS username and password.

*NOTE:* If the Focus App. is not visible after logging into Clever, please navigate to the Broward Focus website directly: <a href="https://broward.focusschoolsoftware.com/focus/">https://broward.focusschoolsoftware.com/focus/</a>.

# Classroom/Lab Rules:

- Sign in and out DAILY.
- Read and follow DAILY AGENDA upon arrival.
- Follow all rules in the student and discipline code books.
- Cell phones silent or OFF and PUT AWAY.
- Contact instructor by 8:00 am on the same day when absent (email preferred).
- Come to class prepared to work and be respectful of ALL class members.
- ALL assignments submitted to instructor must reflect the student's own individual work.
- NO FOOD OR BEVERAGES IN THE LAB.

#### **Industry Certification & State Credential Exam Cost:**

- CompTIA IT Fundamentals+- \$126
- Adobe Certified Associate: Photoshop-\$115
- Adobe Certified Associate: Dreamweaver-\$115

You may qualify for certification reimbursement of your exam cost(s) upon passing. Credential fees are estimated & subject to change.

#### **Outstanding Student Recognition Information:**

A gold seal will be applied to a Program Completion Certificate or an Applied Technology Diploma if the student has earned a 3.5 GPA or higher in their Career and Technical Education (CTE) classes.

# Program Name: Web Development

**Course Number: OTA0040** 

Course Name: Information Technology Assistant

**Occupational Completion Point:** A

Intended Outcomes: (From FL DOE Curriculum Framework)

Student will be able to:

- Demonstrate knowledge, skill, and application of information systems to accomplish job objectives and enhance workplace performance
- Develop an awareness of microprocessors and digital computers
- Demonstrate an understanding of operating systems
- Use technology to enhance the effectiveness of communication skills utilizing word processing applications
- Use technology to enhance communication skills utilizing presentation applications
- Use technology to enhance the effectiveness of communication utilizing spreadsheet and database applications
- Use technology to enhance communication skills utilizing electronic mail
- Investigate individual assessment and job/career exploration and individual career planning that reflect the transition from school to work lifelong learning, and personal and professional goals
- Incorporate appropriate leadership and supervision techniques, customer service strategies, and standards of personal ethics to accomplish job objectives and enhance workplace performance
- Demonstrate competence using computer networks, internet, and online databases to facilitate collaborative or individual learning and communication.
- Demonstrate proficiency in page design applicable to the WWW
- Develop an awareness of emerging technologies
- Develop awareness of computer languages and software applications
- Demonstrate comprehension and communication skills

**Course Number: CTS0070** 

**Course Name:** Web Design Foundations **Occupational Completion Point:** B

Intended Outcomes: (From FL DOE Curriculum Framework)

Student will be able to:

- Demonstrate proficiency in website planning and the design process
- Develop markup language structures
- Create basic webpages
- Incorporate images and graphical formatting on a web page
- Create a basic table structure
- Incorporate form structures in a webpage
- Describe frame structures and their usage
- Use cascading Style Sheets
- Examine web design technologies and techniques
- Describe the process for publishing a website
- Describe how website performance is monitored and analyzed
- Create an informational website
- Demonstrate language arts knowledge and skills
- Demonstrate mathematics knowledge and skills

Course Number: CTS0071

**Course Name:** Web Interface Design **Occupational Completion Point:** B

Intended Outcomes: (From FL DOE Curriculum Framework)

Student will be able to:

- Incorporate Human Computer Interface (HCI) principles of design
- · Research and obtain information for use in designing the user interface
- Create a user-friendly interface using Cascading Style Sheets (CSS)
- Demonstrate proficiency creating a logical website file structure
- Create a CSS formatted informational website
- Demonstrate proficiency publishing, testing, monitoring, and maintaining a website
- · Use oral and written communication skills in creating, expressing, and interpreting information and ideas
- Solve problems using critical thinking skills, creativity and innovation
- Use information technology tools
- Describe the roles within teams, work units, departments, organizations, interorganizational systems, and the larger environment
- Describe the importance of professional ethics and legal responsibilities

Course Number: CTS0049
Course Name: Web Scripting
Occupational Completion Point: C

Intended Outcomes: (From FL DOE Curriculum Framework)

Student will be able to:

- Discuss the differences between server-side and client-side scripting.
- Compare and contrast client-side scripting languages (JavaScript, VBScript, and ECMA Script).
- Demonstrate understanding of the document Object Model (DOM).
- Design, write, debug, and incorporate a JavaScript client-side script into a webpage
- Incorporate basic JavaScript form validation and form handling (using pre-built validation scripts or online libraries)
- Use advanced JavaScript techniques.
- Demonstrate understanding of JavaScript accessibility issues
- Select and modify appropriate library and pre-built JavaScript to incorporate into webpage

**Course Number: CTS0015** 

**Course Name:** Web Media Integration **Occupational Completion Point:** C

Intended Outcomes: (From FL DOE Curriculum Framework)

Student will be able to:

- Demonstrate understanding of XML vocabularies and documents
- Create and debug an XML document
- Demonstrate an understanding of Asynchronous JavaScript and XML (AJAX) and its implications for web developers
- Plan and implement a multi-page website that features graphics, pictures, and video galleries using AJAX techniques
- Incorporate Canvas API methods into a webpage
- Demonstrate an understanding of PHP scripting
- Design, write, debug, and incorporate a PHP client-side script into a webpage
- Demonstrate an understanding of databases
- Incorporate a database into a webpage

Course Number: CTS0016
Course Name: Web E-commerce
Occupational Completion Point: D

Intended Outcomes: (From FL DOE Curriculum Framework)

Student will be able to:

- Demonstrate knowledge and skills necessary to setup a secure E-commerce site
- Identify security issues associated with E-commerce and discuss methods to mitigate risks
- Apply skills necessary to setup an E-commerce storefront
- Employ techniques to enhance the value and profitability of an E-commerce website
- Develop evaluation and performance monitoring frameworks featuring established metrics and target goals for an E-commerce website

Course Number: CTS0017
Course Name: Web Interactivity
Occupational Completion Point: D

Intended Outcomes: (From FL DOE Curriculum Framework)

Student will be able to:

- Demonstrate knowledge and skills necessary to setup a secure E-commerce site
- Identify security issues associated with E-commerce and discuss methods to mitigate risks
- Apply skills necessary to setup an E-commerce storefront
- Employ techniques to enhance the value and profitability of an E-commerce website
- Develop evaluation and performance monitoring frameworks featuring established metrics and target goals for an E-commerce website